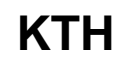

## Publicera och marknadsföra fristående kurser<br>Grupp 2, oktober 2023

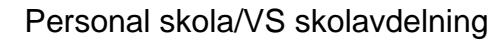

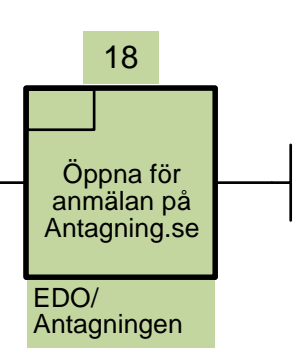

Presumtiv student har fått rätt information för välgrundade val av kurs.

Presumtiv student kan anmäla sig till KTH:s kursutbud

KTH har nått rätt målgrupp

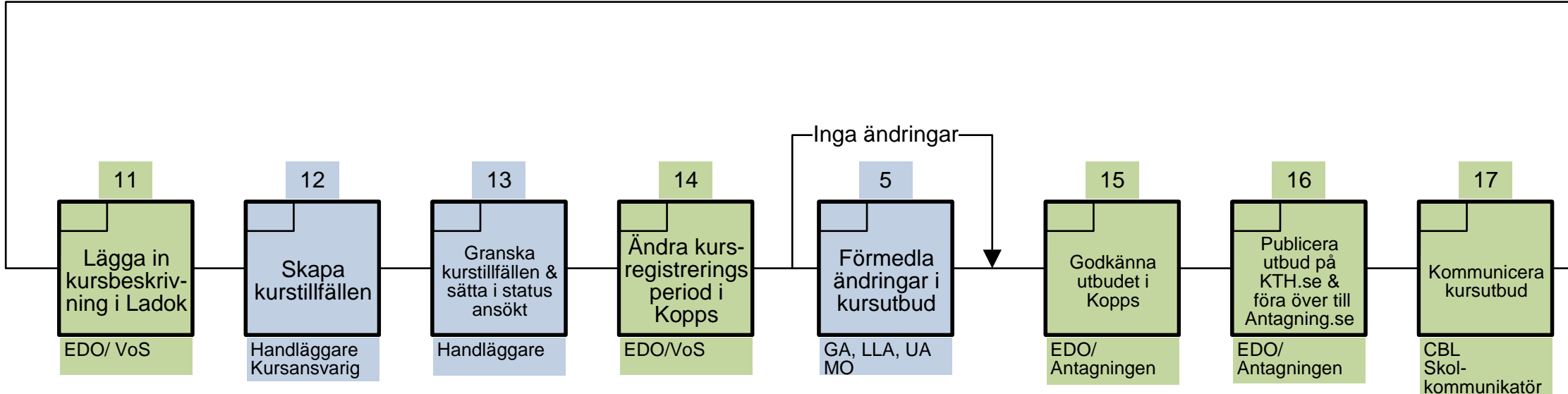

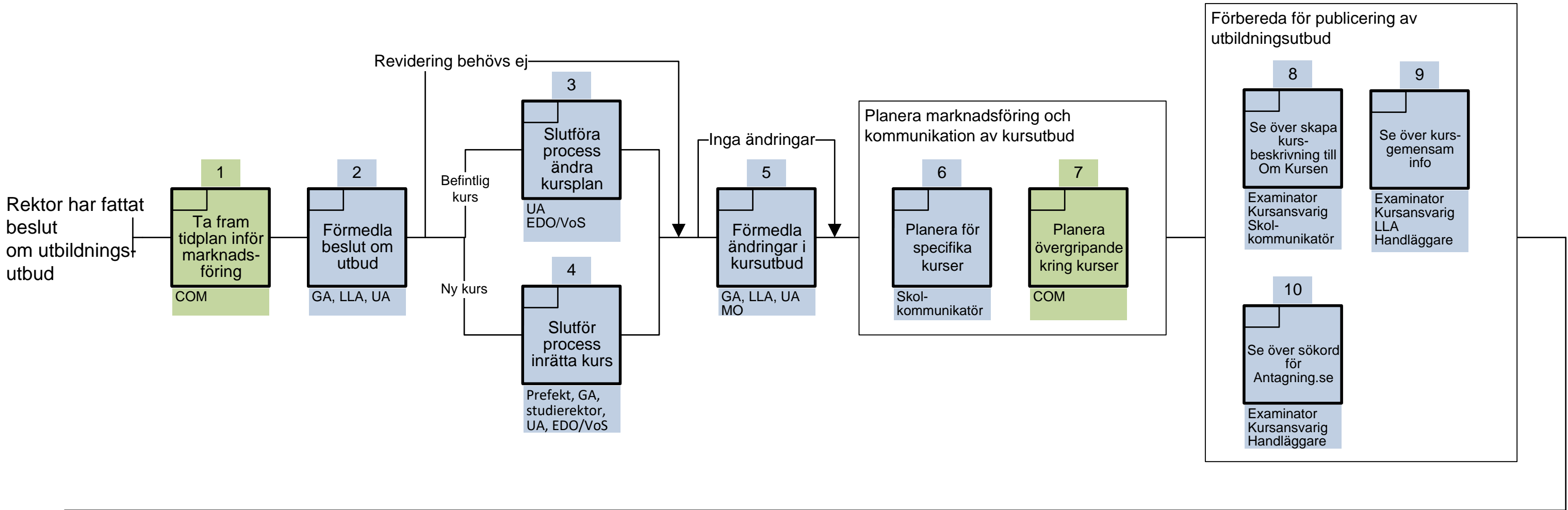